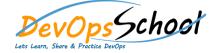

# **Puppet Intermediate Training**

**Curriculum 3 Days** 

| Day - 1                                                                                                    |                                                                                                    |
|----------------------------------------------------------------------------------------------------|----------------------------------------------------------------------------------------------------|
| <ul> <li>Introduction of Configuration Management</li> <li>Why Puppet</li> <li>Introduction of Puppet release</li> <li>Working with Puppet Open Source</li> <li>Puppet Open Source Architecture</li> <li>Understanding Puppet's internals</li> <li>Installing and upgrading Puppet agents</li> </ul> | <ul> <li>Puppet Development Kit overview and workflow</li> <li>Tools included in PDK</li> <li>Installing Puppet Development Kit</li> <li>Developing modules</li> </ul> |
| <ul> <li>Writing Puppet Programs file using Resource types         <ul> <li>exec</li> <li>file</li> </ul> </li> </ul>                                                                                                    | <ul> <li>Creating modules</li> <li>Converting modules to PDK</li> </ul>                                                                                                |
| <ul> <li>filebucket</li> <li>group</li> <li>netify</li> </ul>                                                                                                    | <ul> <li>Customizing module configuration</li> <li>Building a module package</li> <li>Testing modules</li> </ul>                                                       |
| <ul> <li>notify</li> <li>package</li> <li>resources</li> </ul>                                                                                                    | <ul> <li>Validating module syntax and style</li> </ul>                                                                                                    |
| <ul> <li>schedule</li> <li>service</li> </ul>                                                                                                    | Crash Demo of Setting up Puppet master<br>Crash Demo of Setting up Puppet Agent                                                                                        |
| <ul> <li>stage</li> <li>tidy</li> </ul>                                                                                                    | Crash Demo of setting up environment<br>Crash Demo of running puppet module using master                                                                               |
| o user                                                                                                    |                                                                                                    |

# Day - 2

- Working with Puppet Facter
- Facter release notes
- Core facts
- Custom facts
- Custom facts walkthrough
- External facts
- Configuring Facter with facter.conf
- Writing Advance Puppet Programs using Puppet language
  - $\circ$   $\,$  Language visual index  $\,$
  - $\circ$   $\;$  The Puppet language style guide
  - $\circ$  Code comments
  - $\circ$  Variables
  - $\circ$  **Resources**
  - $\circ$   $\,$  Relationships and ordering
  - o Classes

- Defined resource types
- Bolt tasks
- Type aliases
- Expressions and operators
- Conditional statements and expressions
- Function calls
- Built-in functions
- Node definitions
- Facts and built-in variables
- Reserved words and acceptable names
- Custom resources
- Values and data types
- Templates

## Day - 3

#### • Installing and Configuring Puppet master

- **O** Puppet settings
- Key configuration settings
- **O** Puppet's configuration files
- **o** Configuring Puppet Server
- o Adding file server mount points
- **o** Checking the values of settings
- Editing settings on the command line

#### Introducing Puppet services and tools

- Puppet commands
- **o** Running Puppet commands on Windows
- o Puppet master
- Puppet agent on \*nix systems
- Puppet agent on Windows
- Puppet apply
- Puppet device
- Understanding Puppet Important directories and files
  - $\circ$  Code and data directory (codedir)
  - Config directory (confdir)
  - o Main manifest directory
  - o The modulepath
  - SSL directory (ssldir)
  - Cache directory (vardir)

### • Defined resource types

- o About environments
- Creating environments
- o Environment isolation

## Puppet Server

- About Puppet Server
- o Release Notes
- $\circ \quad \text{Deprecated features}$
- Compatibility with Puppet agent
- o Installing Puppet Server
- o Configuring Puppet Server
- o Differing behavior in puppet.conf